## **S7-300 6ES7326-2BF41-OAB0 SM 326**

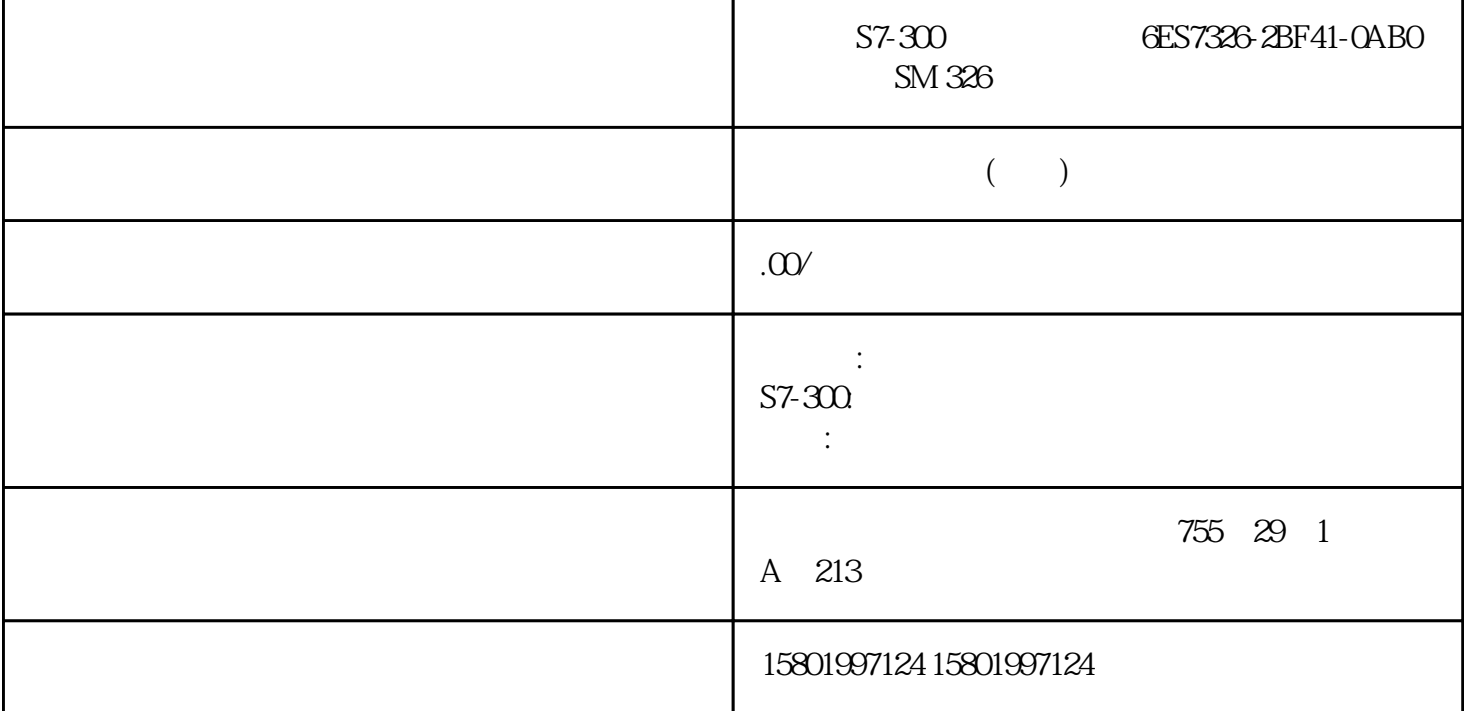

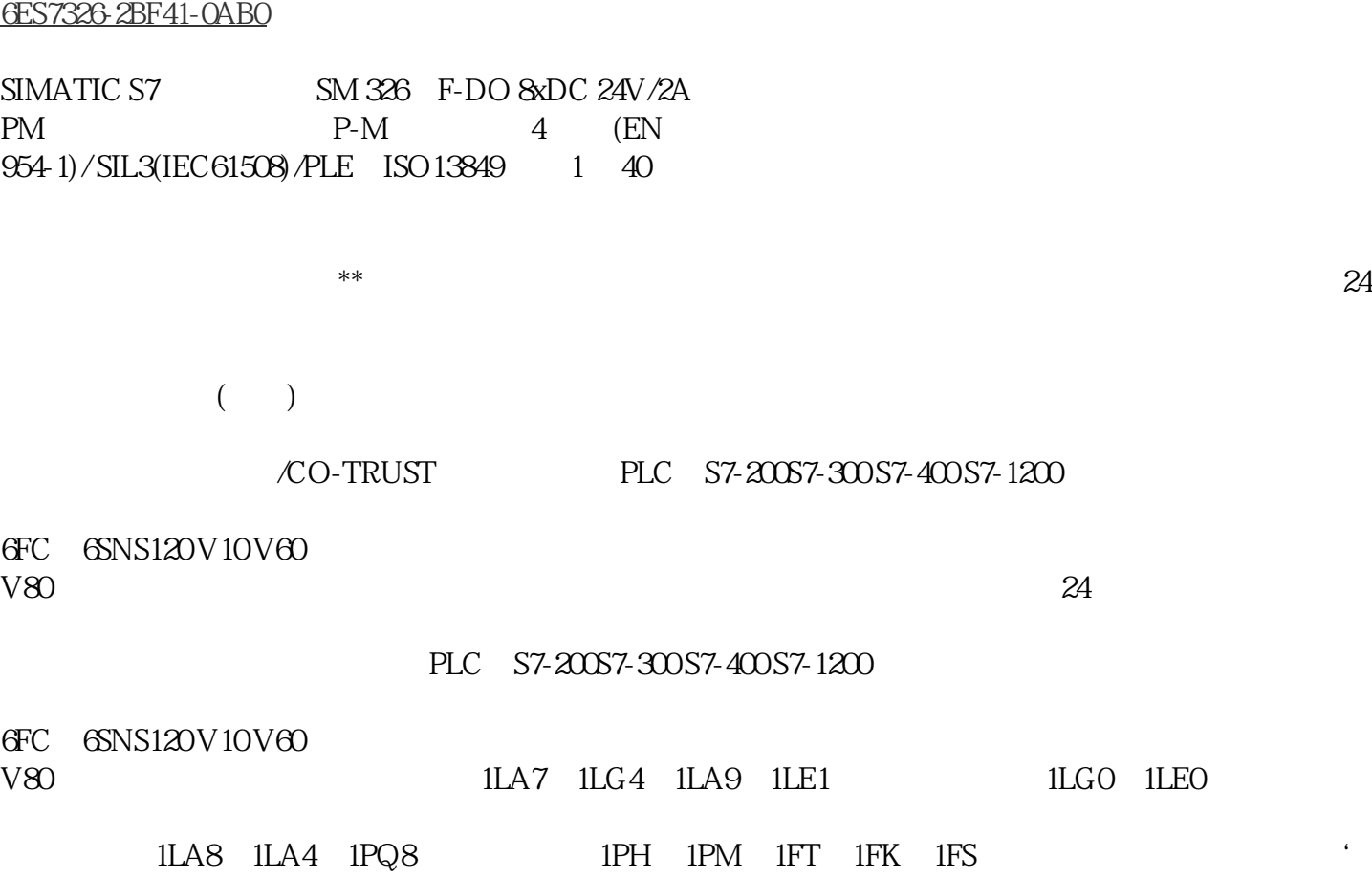

S7-300 6ES7326-2BF41-0AB0 SM 326

E-FB/F-FC - Particle - Particle - Particle - Particle - Particle - Particle - Particle - Particle - Particle - $\alpha$ " FBD/LAD  $(125)$ " "DB " DB "  $\frac{605}{13.10}$  , 13.10  $\frac{605}{13.10}$ the F-FB density of the F-FB density of the F-FB density of the F-FB density of the F-FB density of the F-FB density of the F-FB density of the F-FB density of the F-FB density of the  $\mathbb{R}$  F-FB density of the  $\mathbb{R}$   $\sqrt{3}$ F-CPU STOP 1 " Motor\_DB" DB 2<br>BXQ0" " DBXQ0" " Tag Output "DBX0.0" "DBX0.0" PDBX0.0" (PDBX0.0" Tag\_Output" ,  $13.11$  AND: "  $(STEP 7Safety V18)$  "", " $IN1$  IN2  $\ldots$  , and  $\ldots$  outries the contract of the set of  $\ldots$  intervals  $\ldots$  intervals  $\ldots$  $0$  " "  $OUT$   $C$  $\frac{4}{3}$  1"  $\ddot{\mathbf{C}}$ "EN" "ENO" "ENO" "EN" IN1 Input WORD IN2 Input 逻辑运算的第一个值 逻辑运算的第二个值 WORD 指令的结果 607 编程和操作手册 608  $IN1$ 将一直执行该指令,而与使能输入"EN"处的信号状态无关。将操作数"Tag\_Value1"的值与 Tag\_Value2" ""F\_DB\_1".Tag\_Result" OR "" (STEP 7 Safety V18) "" " IN1 IN2  $\ldots$  "  $OR$  OR  $IN1$  O IN2  $0$  " "  $\qquad \qquad \text{OUT} \quad 0$  $\ddots$   $\ddots$  1", "  $1$ "  $\sigma$ "  $\sigma$ ",  $\sigma$ ",  $\sigma$ " "EN" "ENO" "ENO" "EN" , 11/2022, A5E33215622-AM STEP 7 Safety V18 13.11 IN1 Input WORD IN2 Input WORD OUT Output WORD WORD IN1 "Tag\_Value1" = 01010101 01010101 IN2 "Tag\_Value2" =  $0000000001111$  OUT "F\_DB\_1"."Tag\_Result" = 01010101 01011111<br>"EN" Tag\_Value1" 操作数"Tag\_Value2"的值进行"或"运算。逐位计算结果并输出到操作数 ""F\_DB\_1".Tag\_Result"中。 609  $, 11/2022, A5E33215622-AM STEP 7 Safety V18$   $, 13.11$   $, 13.11.3$ XOR "" (STEP 7 Safety V18) "", "N1  $IN2$  " " OUT  $IN1$ O IN2 O " "  $\frac{4}{3}$  1"  $\cdots$  1" $\cdots$  0"

"EN" "ENO" "ENO" "EN"

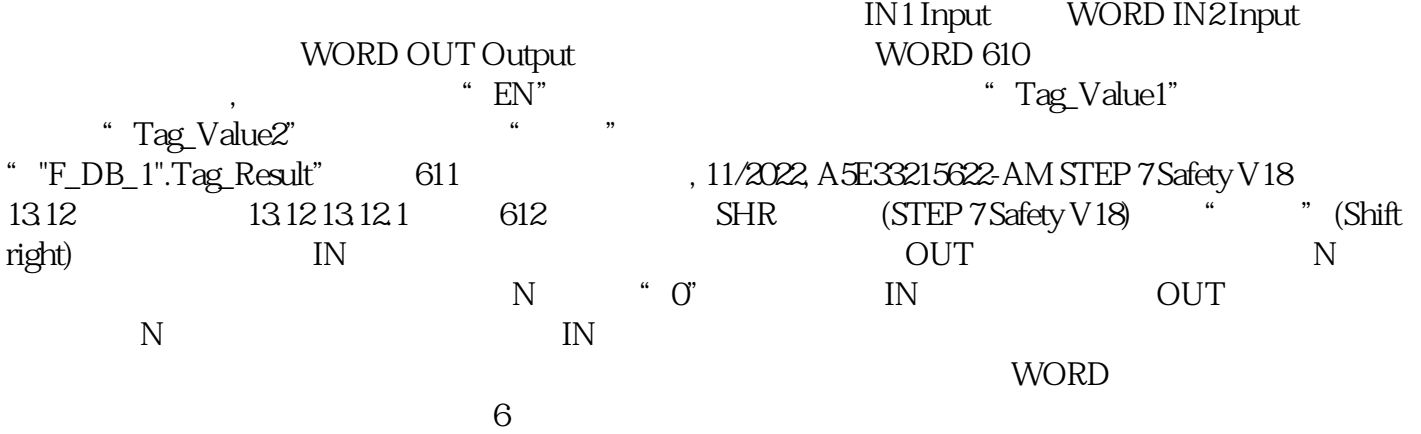